# Queensland Health

# **MASS Education Calendar**

# Issue 1: January to June 2025

All webinars will be presented using Microsoft Teams. Please be aware that all webinars are recorded. Links to webinar recordings will be sent to registrants. Microsoft Teams currently supports the following browsers: Microsoft Edge, Google Chrome, Firefox and Safari.

All webinars are free to attend. Some workshops may attract a cost.

We look forward to seeing you at our events.

#### **[Join up to our MASS Education mailing list](https://forms.office.com/r/9ygz4CQcK1)**

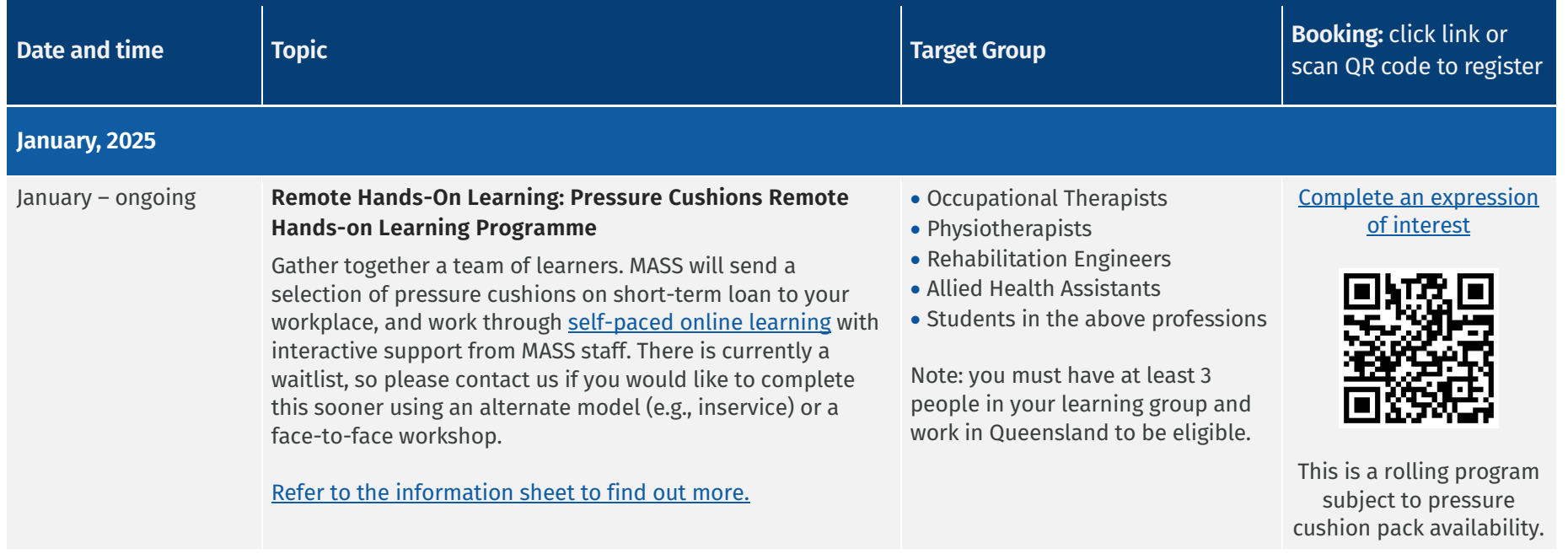

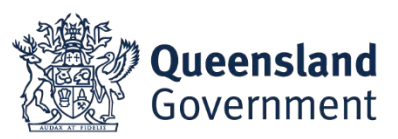

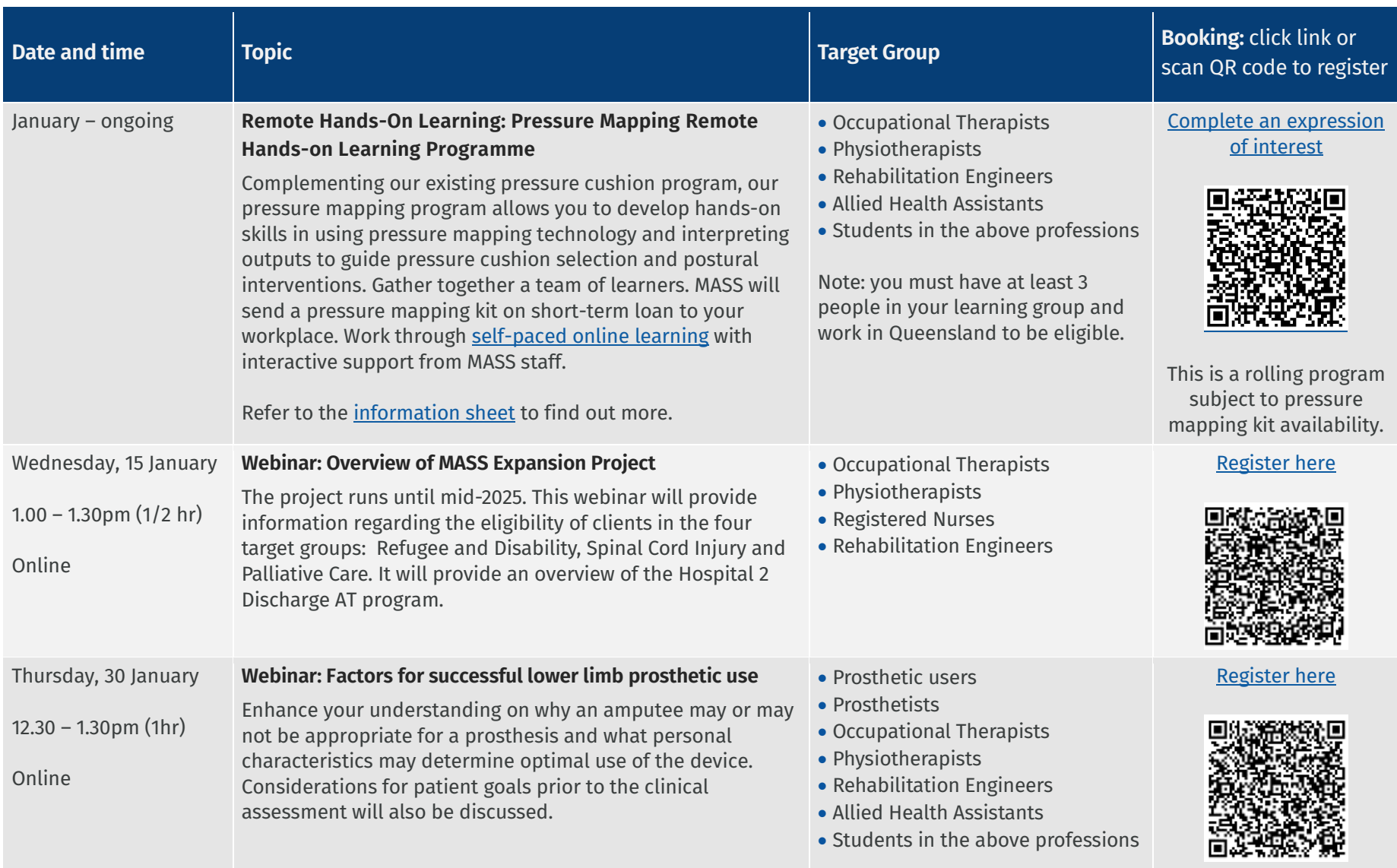

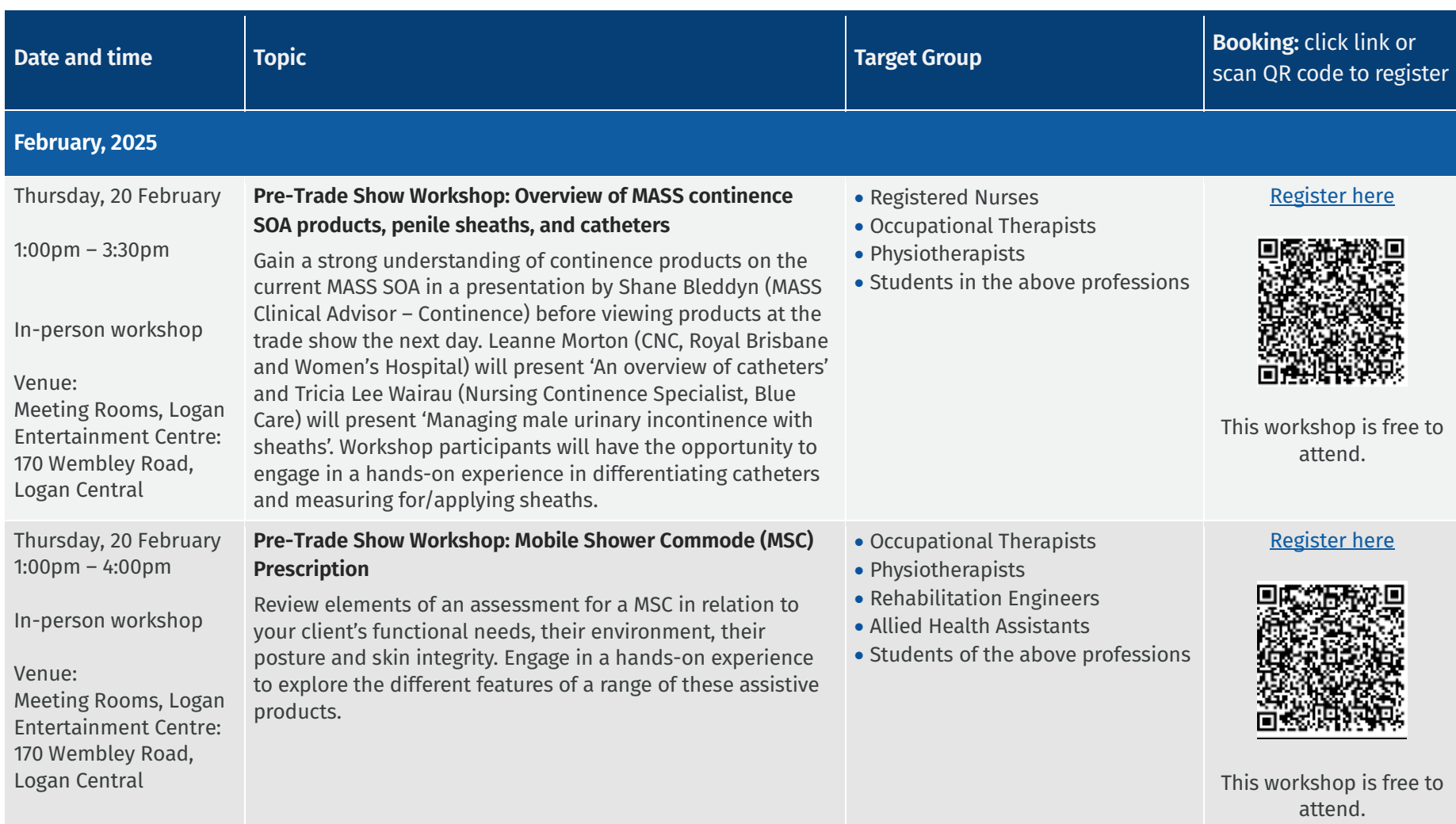

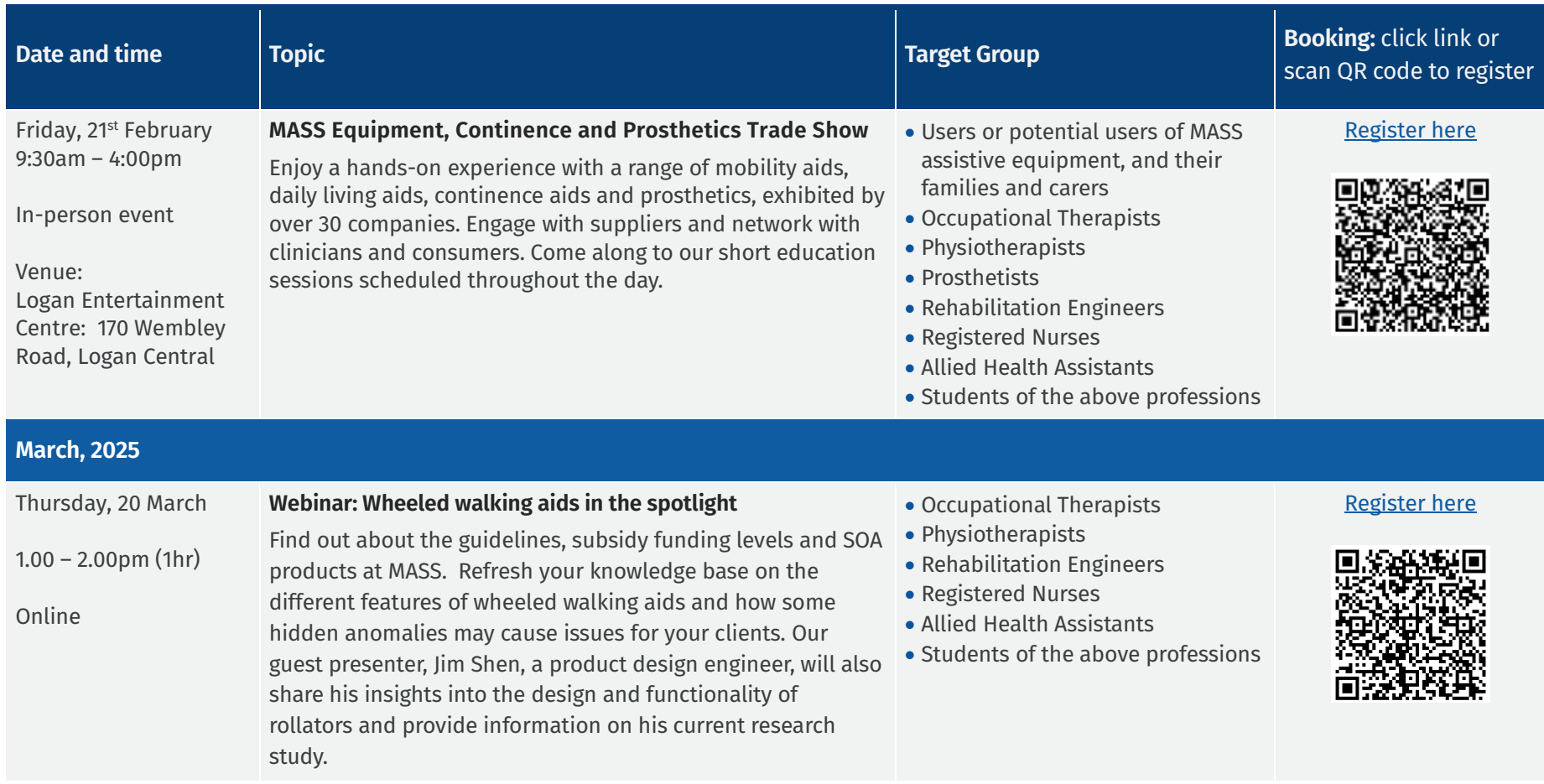

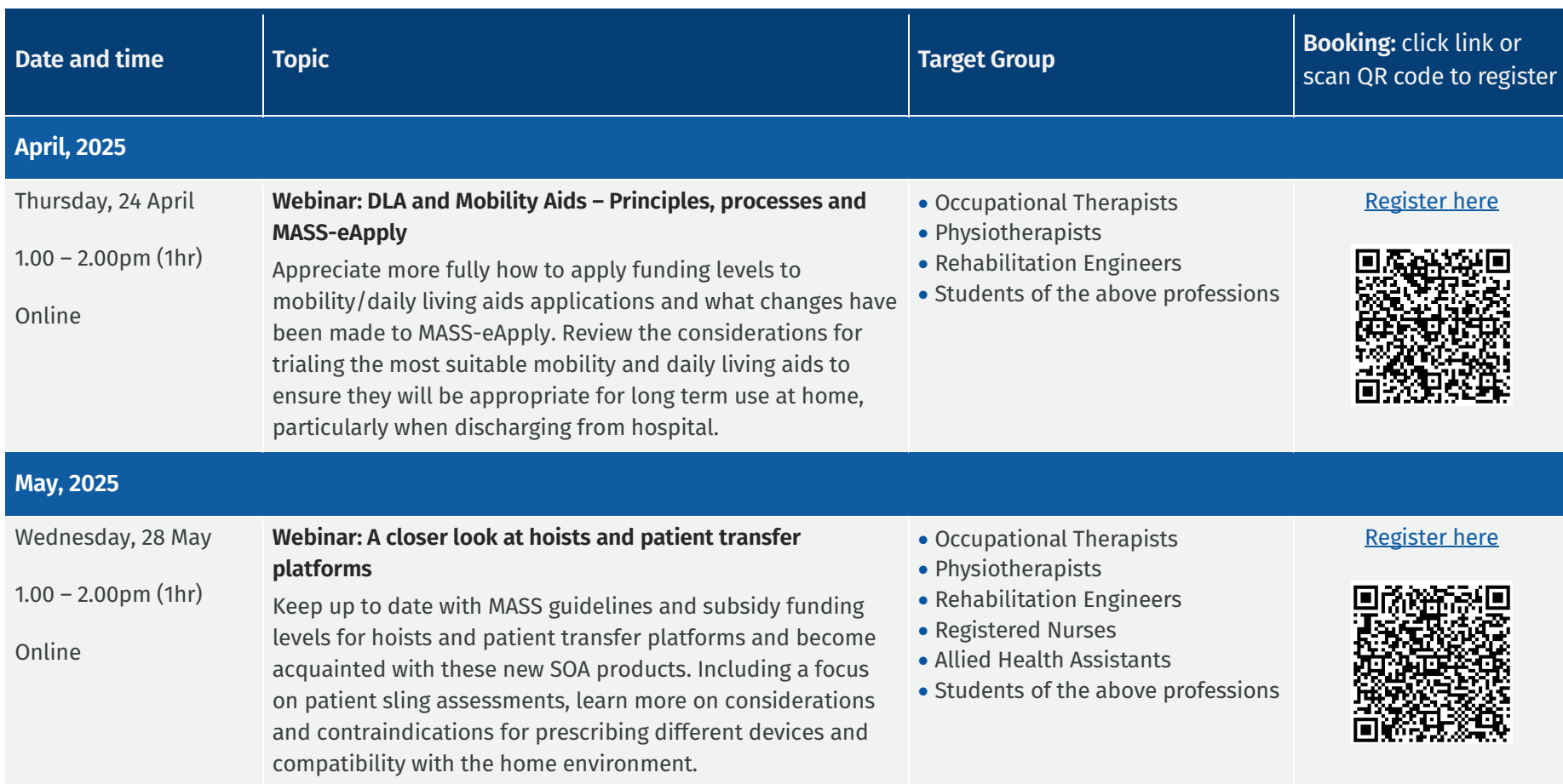

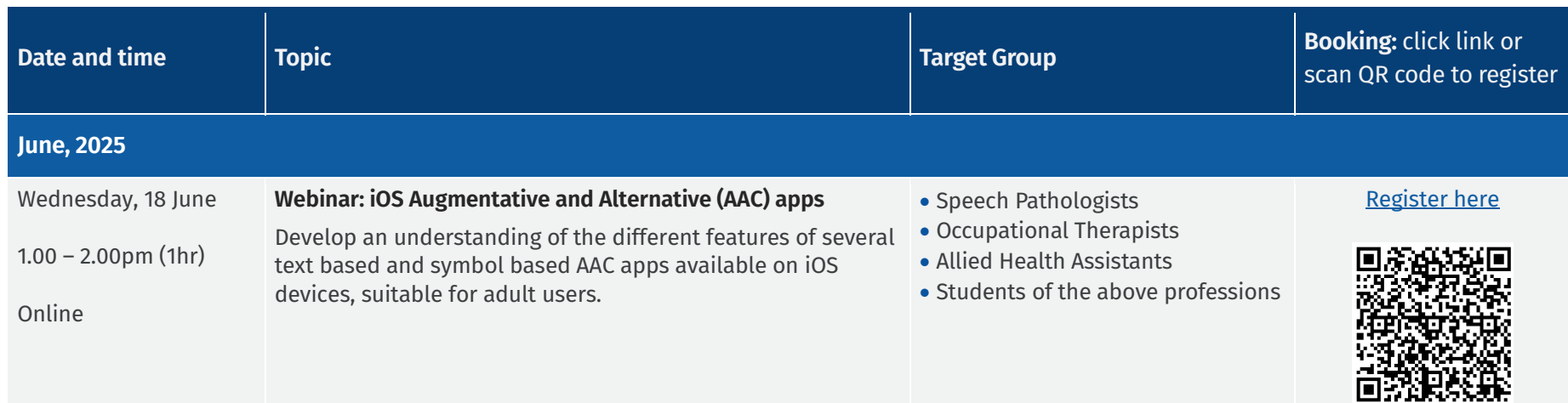

## **Previous recordings**

If you missed any previous sessions, all webinars are recorded. Links to [view recordings of past webinars are available through Microsoft Sway.](https://sway.office.com/De9Cb2TNcLoSnuYn)

### **Enquiries**

Please address all enquiries to [MASS-Education@health.qld.gov.au](mailto:MASS-Education@health.qld.gov.au) or phone 07 3136 3526 or 07 3136 3524.

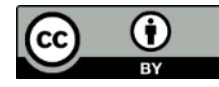

© State of Queensland (Queensland Health) 2025 creativecommons.org/licenses/by/3.0/au

**For more information contact:** Medical Aids Subsidy Scheme PO Box 281 Cannon Hill QLD 4170 Australia tel (07) 3136 3624 [MASS-Education@health.qld.gov.au](mailto:MASS-Education@health.qld.gov.au) [health.qld.gov.au/mass](http://www.health.qld.gov.au/mass)